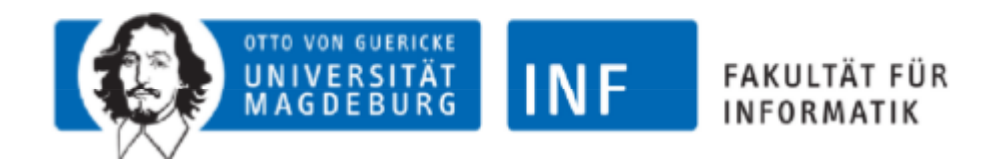

# Rechnerarithmetik

#### Martin Glauer, Marco Dankel, Stephan Möhring, Sarah Puschmann

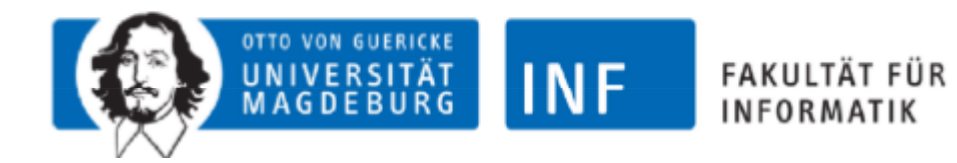

# **ZAHLENSYSTEME & HORNER**

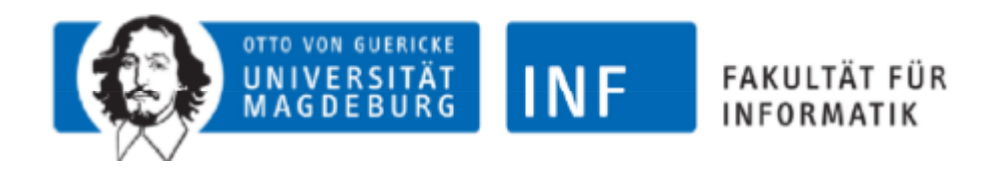

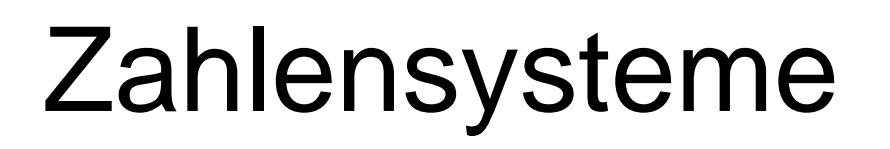

- Die bekannten Zahlensysteme beruhen auf Basen
	- Jede Zahl lässt sich als Polynom schreiben ( ist die Basis):  $f(x) = a_n x^n + \dots + a_1 x + a_0$
- $\bullet$  Bsp.: 672 $_{\circ}$ = 6\*8<sup>2</sup> + 2\*8 + 7 = 407 $_{\circ}$  $8 \leftarrow 10$

**Basis** 

- 2n-1 Multiplikationen
- Wie kann man das verbessern?

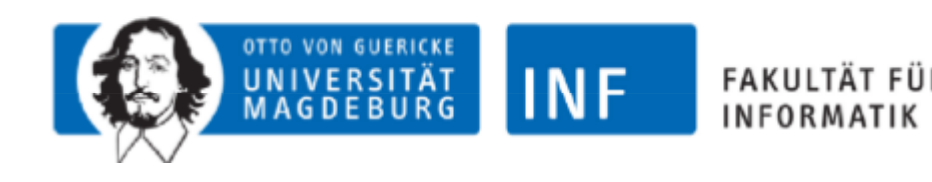

Horner-Schema

- Lösung: Einzelne x ausklammern
- $\bullet$   $f$
- Nur noch n Multiplikationen
	- So kann jede Zahl schnell(er) in das Dezimalsystem'übersetzt' werden
- Intuitivere Berechnung durch graphische **Darstellung**
- Problem: Noch immer 'große' Multiplikationen

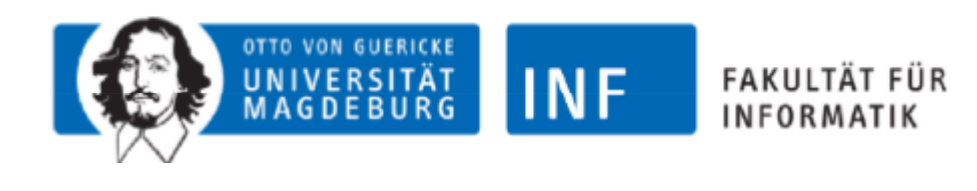

# Kaskadiertes Horner-Schema

 $\bullet$  Lösung: Aufspaltung auf Potenzen der Basis (Einer = 10<sup>0</sup>, Zehner = 10<sup>1</sup>, …)

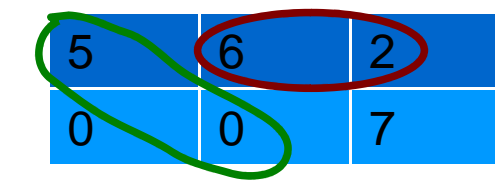

 $\frac{6}{2}$  50 = 6\*8 +2 (Basis 8)

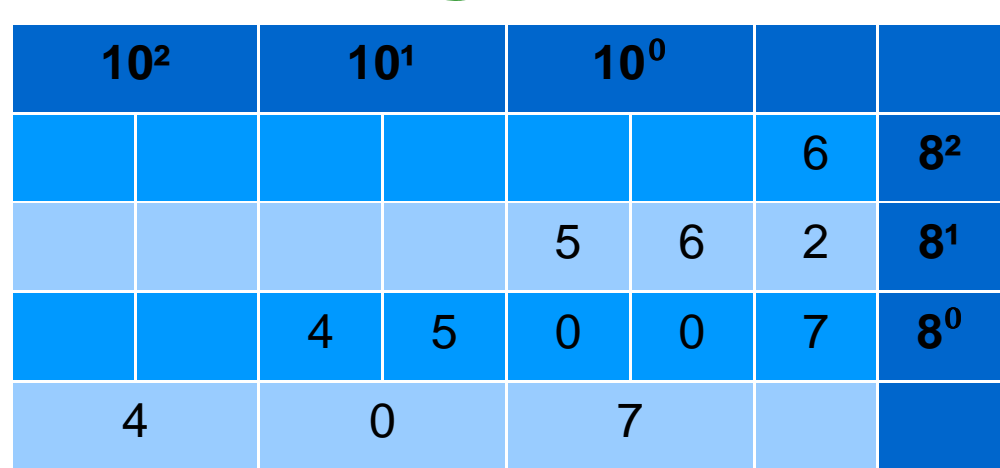

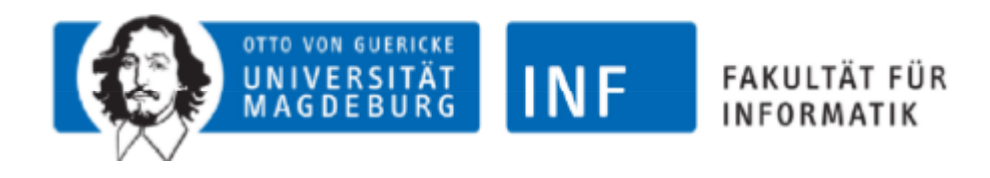

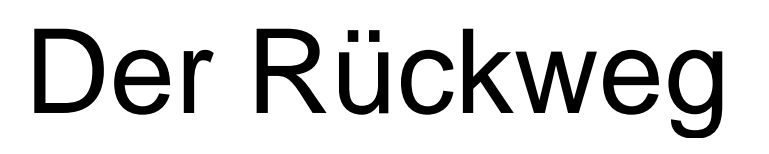

Überführe n vom Dekadischen in ein beliebiges Zahlensystem p mit DIV und MOD:

$$
1. \quad n = X^*p + R
$$

 $X = (n \text{ DIV } p)$ 

 $\mathsf{R}$  = (n MOD p)  $\:$  = 1. Stelle der neuen Zahl

2. Wende Schritt 1 rekursiv an. Verwende X anstelle von N.

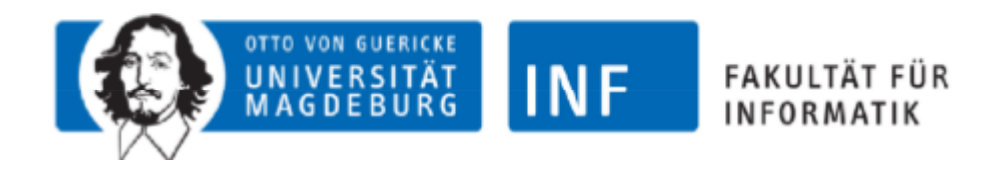

# Formal

 $n = (n$  DIV  $p)^*p + n$  MOD p = (((n DIV p) DIV p) \* p + (n DIV p) MOD p) \* p + n MOD p

```
= ...
Am Beispiel: (p = 7)n = 241= 34 *7 + 3= ( \frac{4}{5} *7 + 6) *7 + 3
     = (\underline{0*7+4} *7+6) *7+3⇈ ⇈ ⇈
```
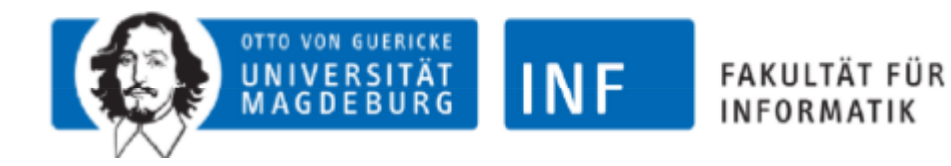

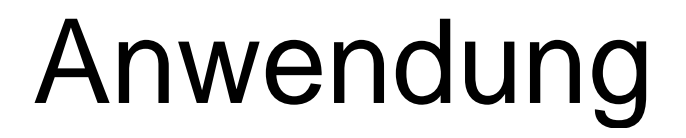

## Inverses Kaskadiertes Horner -Schema

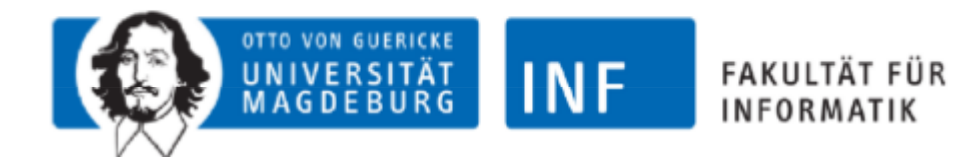

# **RECHNEN MIT BINÄREN ZAHLEN**

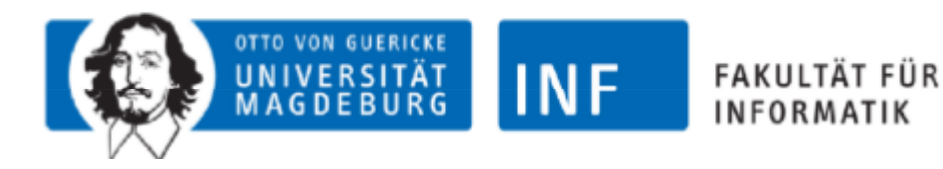

# Schriftliche Addition

#### Mit binärenund Dezimalzahlen

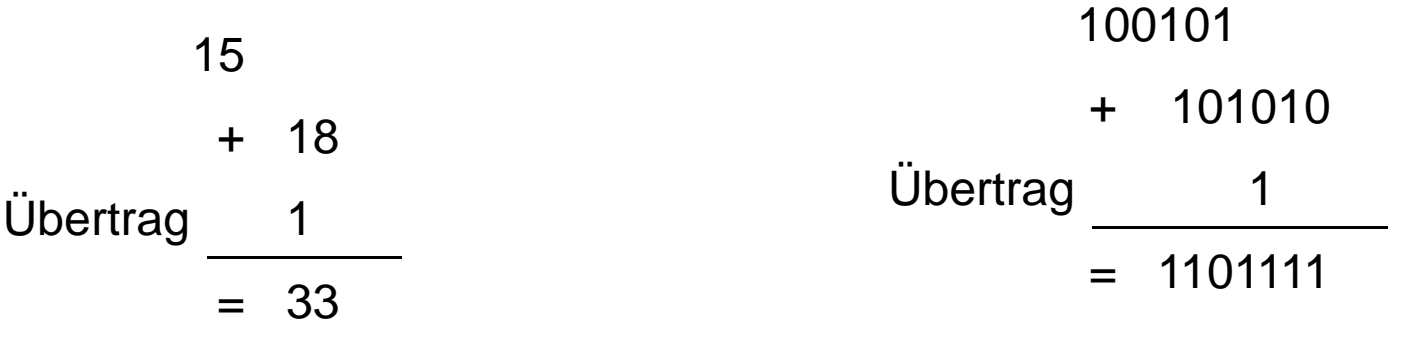

- •• Überträge werden auch als "Carrys" bezeichnet
- •Bei Dualzahlen entsteht ein Übertrag bei "2", Dezimalzahlen haben den Übertrag bei "10" (vgl. Stellenwertsystem)
- • Wenn durch einen Übertrag die Dualzahl zu lang wird, kann es zu einem "Overflow" kommen

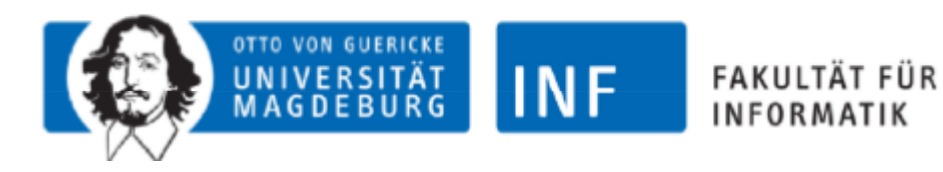

# Umsetzung in **Hardware**

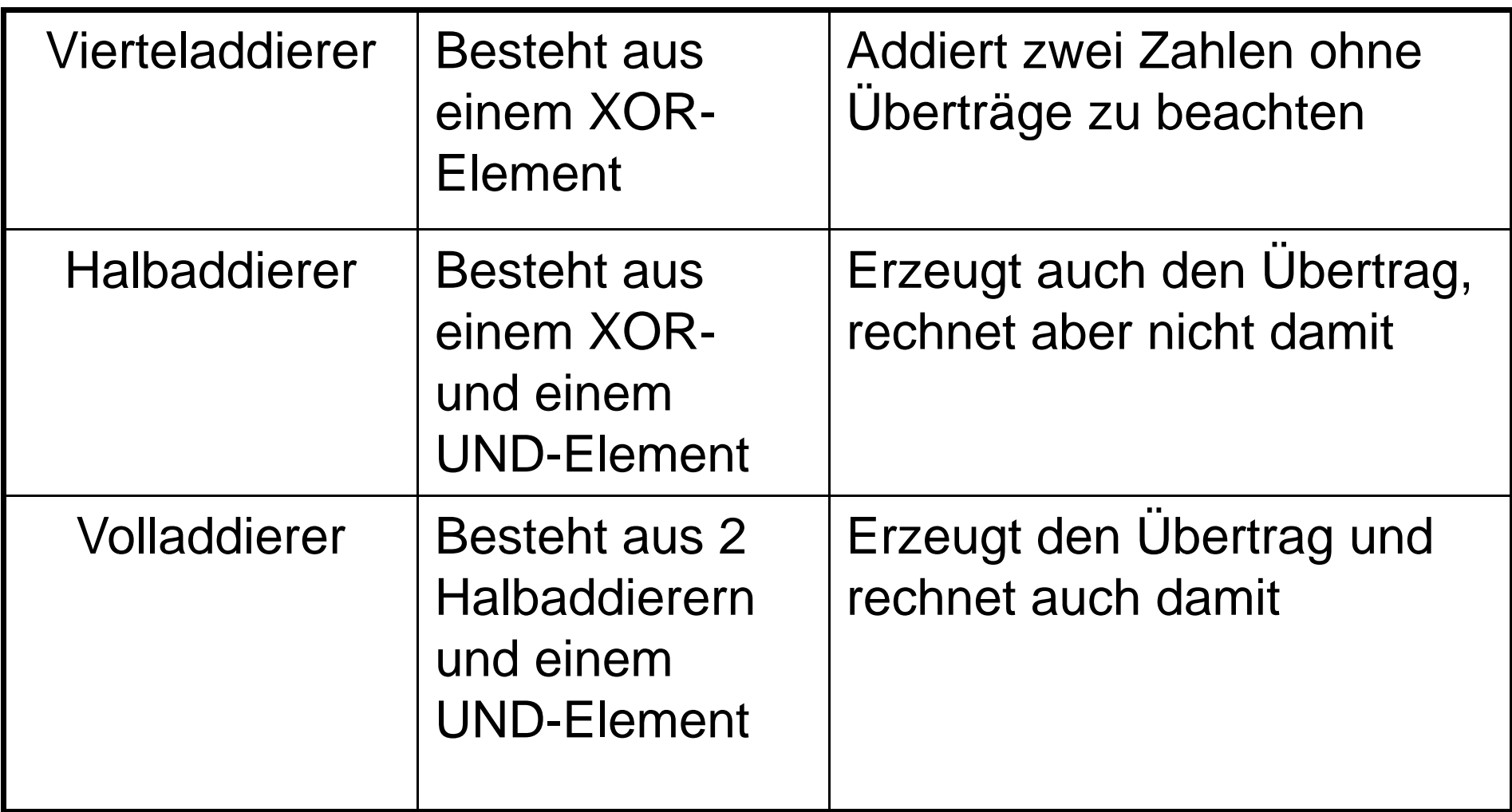

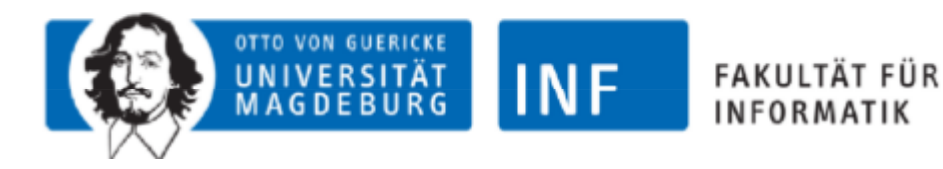

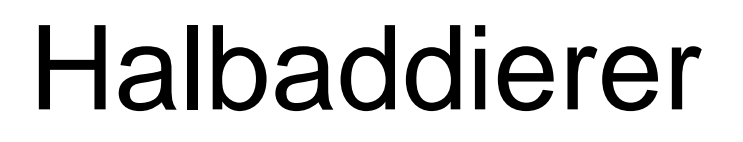

- a und b sind die Eingänge, d.h. dieZahlen an der gleichen Stelle der zu addierenden Zahlen
- •c ist der evtl. entstehende Übertrag
- s ist das Ergebnis an der Stelle

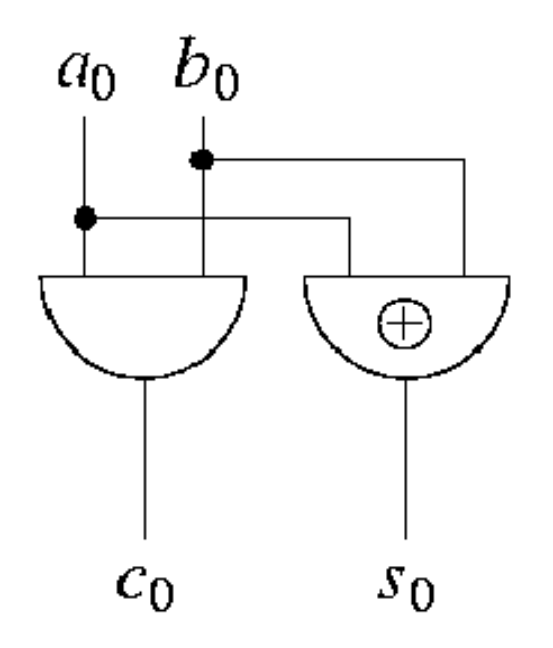

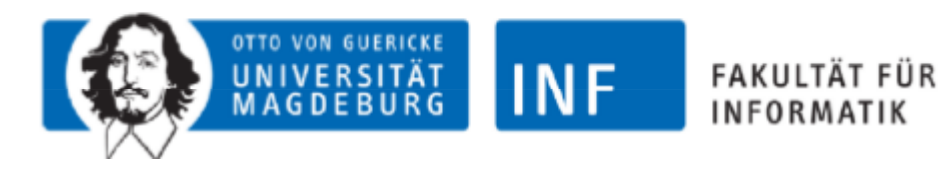

# Volladdierer

- a und b sind die Eingänge (vgl. Halbaddierer)
- • c(i-1) ist der Übertrag von der vorhergehenden Stelle
- •c(i) ist der Übertrag für die nächste Stelle
- s ist das Ergebnis an der betreffenden **Stelle**

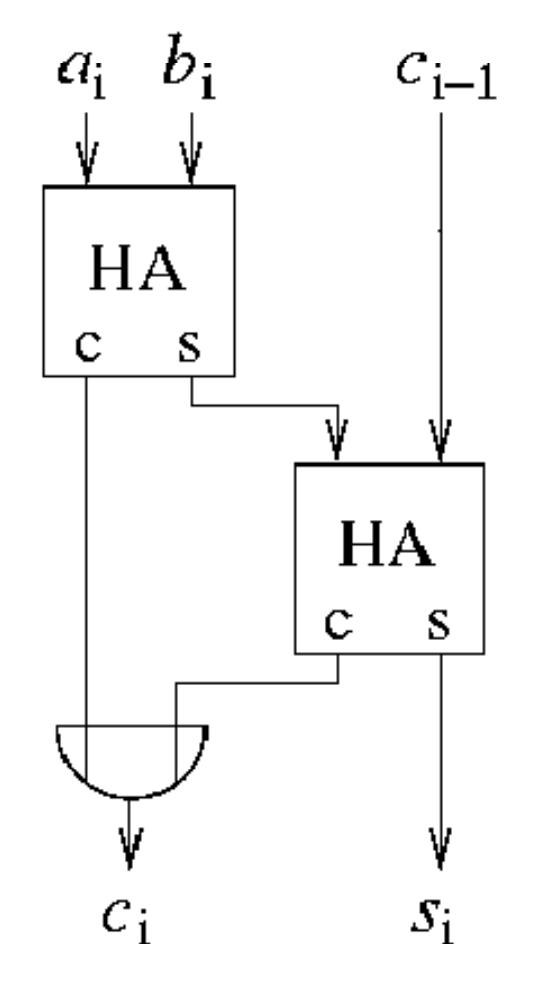

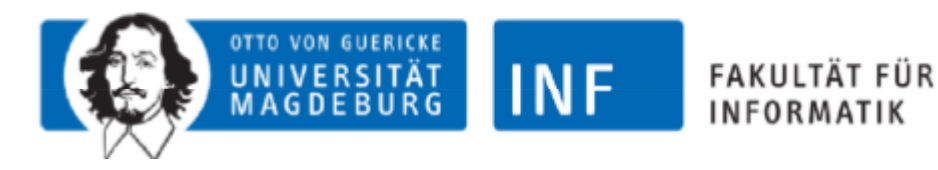

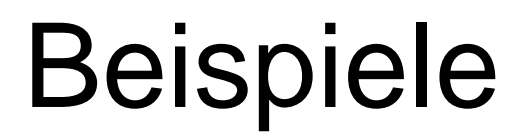

#### Addierwerke

- •Einfache Addition
- •Vorher festgelegte Längeder Zahlen
- •Immer gleicher Aufwand
- •Aufwändiger Aufbau

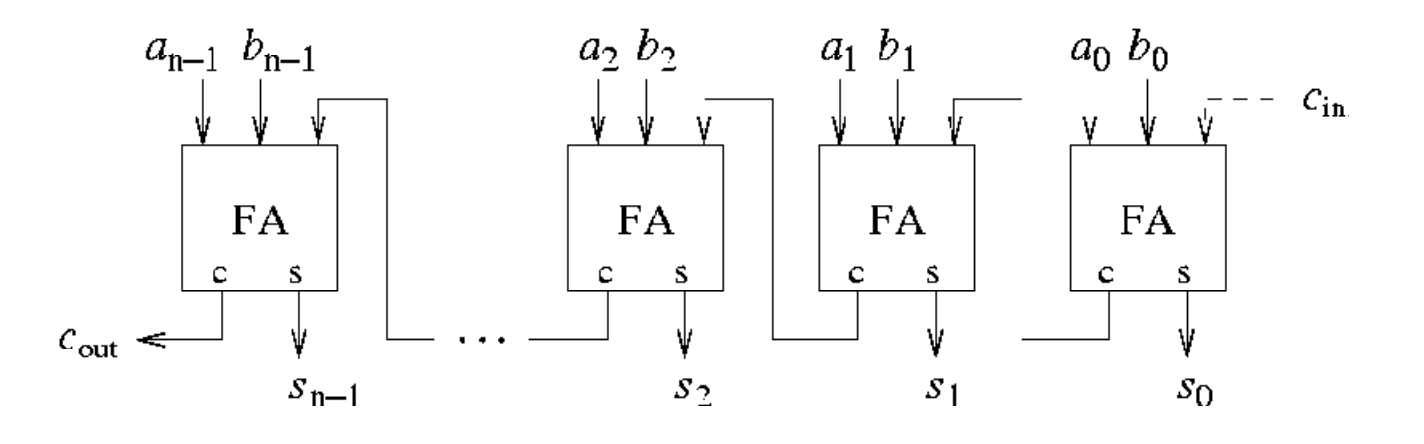

- •Beliebige Länge
- •Aufwand entsprechendder Zahlenlänge
- •Weniger Bauteile benötigt

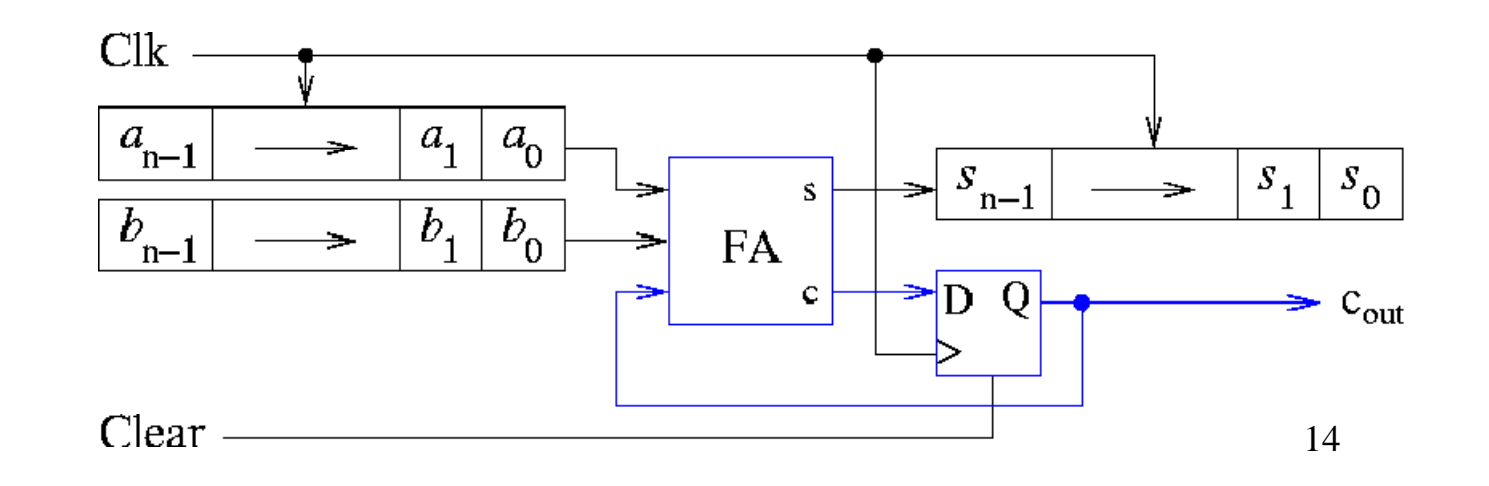

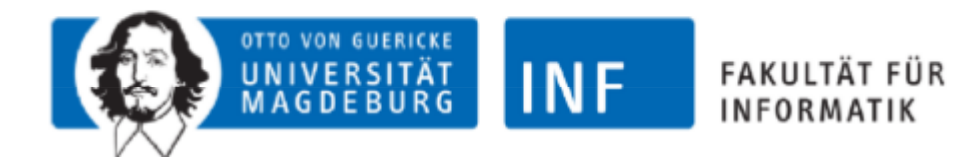

### **ENDE**